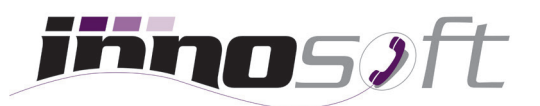

# **Checkliste für Umstieg auf Cloud Telefonanlage**

# **1. Rufnummern, Produkte und Anschlüsse**

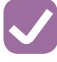

Liste mit allen Standorten und Telefonnummern inklusive Durchwahlen (Festnetz-, Fax-, Servicerufnummern) erstellen

Verwendete Endgeräte (Telefone, Fax-Geräte, Alarm- oder Brandmeldeanlage, Liftmodem, Türöffner etc.) und Anschlussarten (ISDN, IP, GSM/LTE) dokumentieren

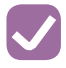

Produkte (Telefonie, Fax, Internet, Mobilfunk) und verwendete Provider auflisten

- Sind alle Produkte kündbar oder bestehen Bindungen?
- Sind Kombi-Pakete (zB.: Festnetz + Internet) vorhanden und soll Internet bestehen bleiben?
- Sind Domains oder E-Mail Adressen enthalten, welche behalten werden müssen?
- Technische Ansprechpartner auflisten

# **2. Telefonie Funktionen**

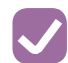

 Telefonie Anforderungen auflisten

- **I** Mitarbeiter befragen, welche Funktionen diesen wichtig sind
- **E.** Leistungsbeschreibung der Cloud Telefonanlage einsehen, um neue, nützliche Funktionen kennenzulernen

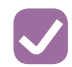

Anrufe auf Hauptnummer

- Zentrale Annahme von Gesprächen und Weiterleitung an Mitarbeiter?
- Gleichzeitiges Klingeln von mehreren Durchwahlen (Anrufgruppe)?
- Anrufverteilung über ein IVR-Menü?

- Durchwahlen
	- Anrufweiterleitungen bei Besetzt oder nach Zeitdauer zu anderer Durchwahl
	- Sprachbox aktivieren und Sprachnachrichten per E-Mail zustellen
	- Notfallrufnummer definieren, an welche alle Gespräche bei einem Internet- oder Stromausfall weitergeleitet werden
	- Welche Rufnummer soll bei ausgehenden Anrufen signalisiert werden?

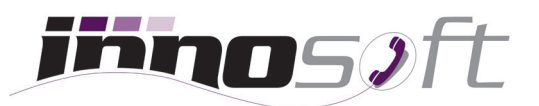

# **Checkliste für Umstieg auf Cloud Telefonanlage**

## **2. Telefonie Funktionen**

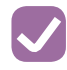

Ansagen

■ Welche Ansagen (Warteschleife, Haltemusik, Geschäftszeiten, Sprachbox Ansage) sind vorhanden und welche werden noch benötigt?

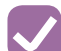

 Geschäftszeiten definieren

- Was soll außerhalb der Geschäftszeiten passieren?
- Soll an Feiertagen oder Betriebsurlauben eine Ansage abgespielt werden?

#### Kosten Limits

- Sollen Mehrwertnummern und teure Auslandsdestinationen gesperrt werden?
- Soll es ein globales Kostenlimit pro Monat geben?

### **3. Technische Anforderungen**

- 
- Wie viele Durchwahlen werden benötigt?

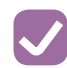

Soll ein eigener Internet-Anschluss für VoIP genutzt werden bzw. ist Ihre aktuelle Internet-Bandbreite ausreichend?

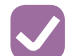

 Empfohlene Netzwerk-Konfiguration

- **Infomieren Sie Ihren IT-Ansprechpartner über den Einsatz von VoIP**
- Konfiguration von Firewall Freigaben für VoIP (SIP und RTP) und optimalerweise Quality of Service (QoS) für IP-Telefonie

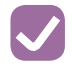

Sind Netzwerk- und Stromanschlüsse für alle Arbeitsplätze vorhanden? Sollen die Telefone per PoE (Power over Ethernet) betrieben werden?

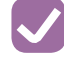

 Möchten Sie die SIP-Telefone selbst konfigurieren oder soll die Vorkonfigura tion der Telefonie und automatische Firmware Updates der Hardware durch Innosoft erfolgen?

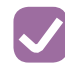

Schnurlos Geräte und Reichweite: Reicht die Sendeleistung von DECT-Endgeräten oder müssen zusätzliche Repeater installiert werden?

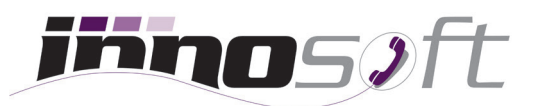

# **Checkliste für Umstieg auf Cloud Telefonanlage**

# **4. Vergleichsangebot und Teststellung**

Unverbindliches Vergleichsangebot einholen

- **EXECTED: Aktuelle Telefonrechnung einsenden, um Kostenersparnis bei Grund**gebühren und Minutenentgelten zu erfahren
- Kostenlose Teststellung beantragen
	- Benötigen Sie vorkonfigurierte Test-Hardware von Innosoft?

### Test-Account nutzen

- Test der wichtigsten Anforderungen und Telefonie Funktionen
- $\blacksquare$  Sind Telefonie-Funktionen einfach bedienbar und ist eine Dokumentation vorhanden?
- Spielen Sie Ihre Telefon- und Anruf-Abläufe durch
- Testen Sie die Gesprächsqualität ausführlich

### **5. Umstieg auf Innosoft**

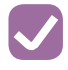

Bestellformular für Produkte und Hardware anfordern und unterschreiben

- Wunschtermin für Rufnummern Portierungen und Telefon-Umstellung definieren
- 
- Kündigung bestehender Produkte und Anschlüsse
	- Kündigungsfristen beachten und Schreiben an alten Provider senden

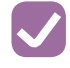

Mitarbeiter über Umstellung informieren und Einschulung der neuen Funktionen einplanen